<span id="page-0-4"></span>**graph twoway rline —** Range plot with lines

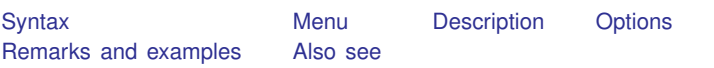

## <span id="page-0-0"></span>**Syntax**

 $\frac{\text{two}}{\text{two}}$  regime *ylvar y2var xvar*  $\begin{bmatrix} if \end{bmatrix}$  $\begin{bmatrix} if \end{bmatrix}$  $\begin{bmatrix} if \end{bmatrix}$   $\begin{bmatrix} in \end{bmatrix}$  $\begin{bmatrix} in \end{bmatrix}$  $\begin{bmatrix} in \end{bmatrix}$  , *options* 

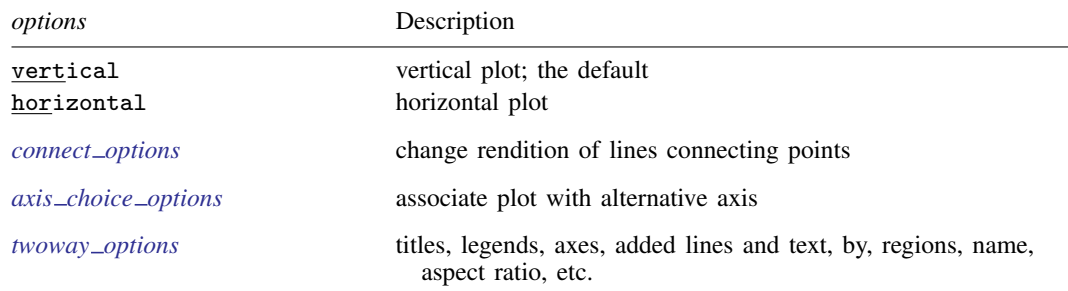

See [G-3] *[connect](http://www.stata.com/manuals13/g-3connect_options.pdf#g-3connect_options) options*, [G-3] *axis choice [options](http://www.stata.com/manuals13/g-3axis_choice_options.pdf#g-3axis_choice_options)*, and [G-3] *[twoway](http://www.stata.com/manuals13/g-3twoway_options.pdf#g-3twoway_options) options*.

<span id="page-0-1"></span>All explicit options are *rightmost*, except vertical and horizontal, which are *unique*; see [G-4] [concept: repeated options](http://www.stata.com/manuals13/g-4conceptrepeatedoptions.pdf#g-4conceptrepeatedoptions).

#### **Menu**

<span id="page-0-2"></span>Graphics  $>$  Twoway graph (scatter, line, etc.)

## **Description**

A range plot has two y variables, such as high and low daily stock prices or upper and lower 95% confidence limits.

<span id="page-0-3"></span>twoway rline plots the upper and lower ranges by using lines.

# **Options**

vertical and horizontal specify whether the high and low  $y$  values are to be presented vertically (the default) or horizontally.

In the default vertical case, *y1var* and *y2var* record the minimum and maximum (or maximum and minimum) y values to be graphed against each *xvar* value.

If horizontal is specified, the values recorded in *y1var* and *y2var* are plotted in the x direction and *xvar* is treated as the y value.

*connect options* change the rendition of the lines connecting the points, including sorting, handling missing observations, and the look of the line—line thickness, pattern, and color. For details, see [G-3] *[connect](http://www.stata.com/manuals13/g-3connect_options.pdf#g-3connect_options)\_options*.

 $axis\_choice\_options$  associate the plot with a particular  $y$  or  $x$  axis on the graph; see [G-3] *axis choice [options](http://www.stata.com/manuals13/g-3axis_choice_options.pdf#g-3axis_choice_options)*.

*twoway options* are a set of common options supported by all twoway graphs. These options allow you to title graphs, name graphs, control axes and legends, add lines and text, set aspect ratios, create graphs over by() groups, and change some advanced settings. See [G-3] *[twoway](http://www.stata.com/manuals13/g-3twoway_options.pdf#g-3twoway_options) options*.

### <span id="page-1-0"></span>**Remarks and examples stature in the status of the status of the status of the status of the status of the status of the status of the status of the status of the status of the status of the status of the status of the s**

Visually, there is no difference between

. twoway rline *y1var y2var xvar*

and

. twoway line *y1var xvar* || line *y2var xvar*, pstyle(p1)

<span id="page-1-1"></span>The two lines are presented in the same overall style, meaning color, thickness, and pattern.

### **Also see**

[G-2] [graph twoway rarea](http://www.stata.com/manuals13/g-2graphtwowayrarea.pdf#g-2graphtwowayrarea) — Range plot with area shading

[G-2] [graph twoway rbar](http://www.stata.com/manuals13/g-2graphtwowayrbar.pdf#g-2graphtwowayrbar) — Range plot with bars

 $[G-2]$  [graph twoway rcap](http://www.stata.com/manuals13/g-2graphtwowayrcap.pdf#g-2graphtwowayrcap) — Range plot with capped spikes

 $[G-2]$  graph twoway reapsym — Range plot with spikes capped with marker symbols

[G-2] [graph twoway rconnected](http://www.stata.com/manuals13/g-2graphtwowayrconnected.pdf#g-2graphtwowayrconnected) — Range plot with connected lines

 $[G-2]$  [graph twoway rscatter](http://www.stata.com/manuals13/g-2graphtwowayrscatter.pdf#g-2graphtwowayrscatter) — Range plot with markers

[G-2] [graph twoway rspike](http://www.stata.com/manuals13/g-2graphtwowayrspike.pdf#g-2graphtwowayrspike) — Range plot with spikes